# **UNITED** EP EP

# **UNEP**/GEO/GEO-7

Distr.: General 4 December, 2023 Original: English

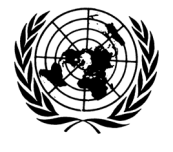

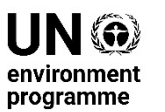

# **United Nations Environment Programme**

**Provisional Agenda: Second Authors Meeting for the Seventh Global Environment Outlook (GEO-7)**

# **Location: Vienna International Centre**

United Nations Office at Vienna Vienna International Centre P.O Box 500 1400 Vienna Austria <https://www.unov.org/unov/en/vic.html>

# 15-19 January 2024

# **Meeting objectives:**

- 1. Continue the drafting of the chapters to achieve a First Order Draft (FOD) quality for peerreview, by
	- o Completing the drafting of text;
	- o Ensuring appropriate charts, graphs, maps and infographics are included
	- o Improving the coherence of chapter text;
	- o Reducing overlap and duplication in the content;
	- o Addressing any gaps that have been identified;
	- o Ensuring that the chapter meets the word count limits
	- o Finalizing the Executive Summary of each chapter;
	- o Incorporating Indigenous Knowledge and Local Knowledge across the chapters;
	- o Ensuring that climate change adaptation and behavioural, science and cultural elements are included in the FOD, following the guidance from the task groups.
- 2. Enabling cross-chapters discussions aimed at developing further interlinkages, adding crossreferences and achieving coherence.
- 3. Raising awareness about GEO-7 through a science-policy dialogue on Financing the Transition to a Circular Economy – including global and regional discussions.

# **Meeting Documents:**

- [GEO-7 annotated outline](https://wedocs.unep.org/bitstream/handle/20.500.11822/40648/GEO7_scoping.pdf?sequence=3&isAllowed=y)
- [GEO-7 scoping document](https://wedocs.unep.org/bitstream/handle/20.500.11822/40648/GEO7_scoping.pdf?sequence=3&isAllowed=y)
- [Tool](https://geo7portal.sharepoint.com/:x:/r/sites/GEO-7Workspace/Writing%20Resources/Tool_For_Outlining_Solutions_Pathways_v1.xlsx?d=wd57ff58813c94125b6042ddbb29e9607&csf=1&web=1&e=bX6WIe) for outlining goals, actions and levers in solutions pathways
- Current drafts of all the chapters
- AI Guidance from MESAG
- IK&LK guidance from the Taskforce
- Guidance from the Behavioural, Social and Cultural Task Group
- Guidance from the Climate Change Adaptation Task Group
- GEO-7 Policy Questions

# **Provisional Agenda**

(*(The agenda is designed to allow participants to organize interactions across chapters and groups. The Secretariat is available to support, if needed*.)

# **All rooms are in Block C of the VIC**

#### **Registration from 08h00 to 10h00 at the entrance gate**

# **Monday 15 January, 2024 – 10h00 to 18h00**

#### **Online participants may join the meeting with this link:** [Click here to join the meeting](https://teams.microsoft.com/l/meetup-join/19%3ameeting_ZDhjOWY2YjQtMjVkNi00MzcxLTk0YTItMjg3NTE2NWRiZTEz%40thread.v2/0?context=%7b%22Tid%22%3a%220f9e35db-544f-4f60-bdcc-5ea416e6dc70%22%2c%22Oid%22%3a%223261f78f-50ab-4296-8971-5f4ce7afd38f%22%7d)

#### $10h00 - 10h45$

# **Item 1: Welcome and opening remarks**

- Welcome from the Secretariat
- Virtual live opening Inger Andersen, UNEP's Executive Director
- Opening remarks Dr. Verena Ehold, Director of the Austrian Environment Agency
- Opening remarks Kelly West, UNEP's Early Warning and Assessment Division Deputy **Director**
- Keynote speech Prof. László Pintér, Department of Environmental Sciences and Policy at the Central European University (CEU)
- Remarks Edgar Gutierrez-Espeleta, Ying Wang, Nyovani Madise, Bob Watson, (GEO-7) Co-chairs)

**Location:** CBRD

#### 10h45 – 11h00

#### **Item 2: Overview of the agenda and presentation on the status of the GEO-7 process**

- Presented by the GEO Secretariat
- Tribute to Peter King

**Location:** CBRD

#### $11h00 - 11h30$

**Item 3: Group photo and coffee break Location:** CO4

# 11h30 – 13h00

**Item 4:** Plans and objectives for the week: presentations by each chapter, task groups and task force on their key objectives for the week.

**Location:** CBRD

# **Session Objectives**:

- Presenting an update on the status of the chapters and the key challenges chapters may face
- Outlining a plan for the week and for advancing the FOD
- Understanding how the task groups and task force propose to interact with the different chapter teams.

**Supporting document:** Presentations from each chapter, task groups and task force. **Discussion/decision:**

• Workplan for the week

# 13h00 – 14h00

# **Item 5: Lunch**

 $14h00 - 16h00$ 

**Item 6:** Parallel drafting sessions

#### **Session objectives:**

- Writer's sprint and moving towards the first order drafts.
- Achieving coherence with the agreed common structures.
- Ensuring cross-referencing with other chapters.
- Editing the draft to achieve the word count.
- Advancing the work on citations and referencing.
- Continuing the drafting of the Executive Summaries.
- Identifying graphics, including boxes and tables, to be included in the FOD.
- Ensuring that elements of IK & LK, BSC and CCA are included in the chapter, following the guidance from the task groups and task force on the different topics.

**Supporting document:** Near-first-order-draft of the chapters **Discussion/decision:** Advancing chapter development

Chapter 1, 8, 20, Planetary crisis group

**Location:** CBRD

**Chapter 1: Online participants may join the meeting with this link:** [Click here to join the meeting](https://teams.microsoft.com/l/meetup-join/19%3ameeting_NmNhNzUyODctMGE1YS00ODc1LThhMDctMWYxYzljZjc3MjFj%40thread.v2/0?context=%7b%22Tid%22%3a%220f9e35db-544f-4f60-bdcc-5ea416e6dc70%22%2c%22Oid%22%3a%223261f78f-50ab-4296-8971-5f4ce7afd38f%22%7d) **Chapter 8: Online participants may join the meeting with this link:** [Click here to join the meeting](https://teams.microsoft.com/l/meetup-join/19%3ameeting_NjBlNTdlMmUtMTFlNC00NmM4LTllZTAtZjNlODBiNjYyOTY5%40thread.v2/0?context=%7b%22Tid%22%3a%220f9e35db-544f-4f60-bdcc-5ea416e6dc70%22%2c%22Oid%22%3a%223261f78f-50ab-4296-8971-5f4ce7afd38f%22%7d) **Chapter 20: Online participants may join the meeting with this link:** [Click here to join the meeting](https://teams.microsoft.com/l/meetup-join/19%3ameeting_MDQ0ZDNiNjEtOTc5ZC00YzZkLTkxMDMtODQwZGI3NjFkMGY4%40thread.v2/0?context=%7b%22Tid%22%3a%220f9e35db-544f-4f60-bdcc-5ea416e6dc70%22%2c%22Oid%22%3a%223261f78f-50ab-4296-8971-5f4ce7afd38f%22%7d) **Planetary crisis group: Online participants may join the meeting with this link:** [Click here to join](https://teams.microsoft.com/l/meetup-join/19%3ameeting_ZTA0MjVhMTEtMzEyOC00MTU0LWFlMTItOWE5ZWFmMDk3Njkw%40thread.v2/0?context=%7b%22Tid%22%3a%220f9e35db-544f-4f60-bdcc-5ea416e6dc70%22%2c%22Oid%22%3a%223261f78f-50ab-4296-8971-5f4ce7afd38f%22%7d)  [the meeting](https://teams.microsoft.com/l/meetup-join/19%3ameeting_ZTA0MjVhMTEtMzEyOC00MTU0LWFlMTItOWE5ZWFmMDk3Njkw%40thread.v2/0?context=%7b%22Tid%22%3a%220f9e35db-544f-4f60-bdcc-5ea416e6dc70%22%2c%22Oid%22%3a%223261f78f-50ab-4296-8971-5f4ce7afd38f%22%7d)

Chapter 2 **Location:** CO229 **Online participants may join the meeting with this link:** [Click here to join the meeting](https://teams.microsoft.com/l/meetup-join/19%3ameeting_MzViZDVlNWMtODcyOS00OWVmLWE3OGItNGY1NDQ2MzNiYmNj%40thread.v2/0?context=%7b%22Tid%22%3a%220f9e35db-544f-4f60-bdcc-5ea416e6dc70%22%2c%22Oid%22%3a%223261f78f-50ab-4296-8971-5f4ce7afd38f%22%7d)

Chapter 3 and 5

**Location:** CO431

**Chapter 3: Online participants may join the meeting with this link:** [Click here to join the meeting](https://teams.microsoft.com/l/meetup-join/19%3ameeting_ODg1ZmIzNjktZWU1NC00YTZlLTg3YmMtZTgxNWUwM2UzMTdm%40thread.v2/0?context=%7b%22Tid%22%3a%220f9e35db-544f-4f60-bdcc-5ea416e6dc70%22%2c%22Oid%22%3a%223261f78f-50ab-4296-8971-5f4ce7afd38f%22%7d) **Chapter 5: Online participants may join the meeting with this link:** [Click here to join the meeting](https://teams.microsoft.com/l/meetup-join/19%3ameeting_MGY5MzBkMWQtZjUzZS00ODUzLWJlNmItMmZjYTMyNThjMzAz%40thread.v2/0?context=%7b%22Tid%22%3a%220f9e35db-544f-4f60-bdcc-5ea416e6dc70%22%2c%22Oid%22%3a%223261f78f-50ab-4296-8971-5f4ce7afd38f%22%7d)

Chapter 4, 6

**Location:** CO435

**Chapter 4: Online participants may join the meeting with this link:** [Click here to join the meeting](https://teams.microsoft.com/l/meetup-join/19%3ameeting_M2YxNzk1YTQtNzhhYy00NzM0LTg2MWItYTY1NjY2N2M3NzQ1%40thread.v2/0?context=%7b%22Tid%22%3a%220f9e35db-544f-4f60-bdcc-5ea416e6dc70%22%2c%22Oid%22%3a%223261f78f-50ab-4296-8971-5f4ce7afd38f%22%7d) **Chapter 6: Online participants may join the meeting with this link:** [Click here to join the meeting](https://teams.microsoft.com/l/meetup-join/19%3ameeting_NDRlMjExY2UtNDg4Yi00Y2NhLWI4ODgtMmFkY2FiNjc5Nzg2%40thread.v2/0?context=%7b%22Tid%22%3a%220f9e35db-544f-4f60-bdcc-5ea416e6dc70%22%2c%22Oid%22%3a%223261f78f-50ab-4296-8971-5f4ce7afd38f%22%7d)

Chapter 7 **Location:** CO234 **Online participants may join the meeting with this link:** [Click here to join the meeting](https://teams.microsoft.com/l/meetup-join/19%3ameeting_ODM0ZDhmYjMtNDhkZi00YjNjLWE5MjAtNWY5ZWExNGMwNDZl%40thread.v2/0?context=%7b%22Tid%22%3a%220f9e35db-544f-4f60-bdcc-5ea416e6dc70%22%2c%22Oid%22%3a%223261f78f-50ab-4296-8971-5f4ce7afd38f%22%7d)

Chapter 9 **Location:** CO221 **Online participants may join the meeting with this link:** [Click here to join the meeting](https://teams.microsoft.com/l/meetup-join/19%3ameeting_Nzg1YjkyOTMtY2EwYy00ZTczLWIwMmYtMjBkZmVhZjZlYWY4%40thread.v2/0?context=%7b%22Tid%22%3a%220f9e35db-544f-4f60-bdcc-5ea416e6dc70%22%2c%22Oid%22%3a%223261f78f-50ab-4296-8971-5f4ce7afd38f%22%7d)

Chapter 10, 11, 12 **Location:** CR2 **Chapter 10: Online participants may join the meeting with this link:** [Click here to join the meeting](https://teams.microsoft.com/l/meetup-join/19%3ameeting_MTkzOTQwMDctMDZjZi00ZTZlLTllNDUtMWU3YTc5MzE5MjBi%40thread.v2/0?context=%7b%22Tid%22%3a%220f9e35db-544f-4f60-bdcc-5ea416e6dc70%22%2c%22Oid%22%3a%223261f78f-50ab-4296-8971-5f4ce7afd38f%22%7d) **Chapter 11: Online participants may join the meeting with this link:** [Click here to join the meeting](https://teams.microsoft.com/l/meetup-join/19%3ameeting_YTkxNTA0N2EtMjVkMi00YjVkLWJkMWUtNjQ2Y2RkMDAyZWEx%40thread.v2/0?context=%7b%22Tid%22%3a%220f9e35db-544f-4f60-bdcc-5ea416e6dc70%22%2c%22Oid%22%3a%223261f78f-50ab-4296-8971-5f4ce7afd38f%22%7d) **Chapter 12: Online participants may join the meeting with this link:** [Click here to join the meeting](https://teams.microsoft.com/l/meetup-join/19%3ameeting_ODhlOWJmODQtMWU5Ny00ZDZiLWFhODctZjA0ZmMxOGIzYjc3%40thread.v2/0?context=%7b%22Tid%22%3a%220f9e35db-544f-4f60-bdcc-5ea416e6dc70%22%2c%22Oid%22%3a%223261f78f-50ab-4296-8971-5f4ce7afd38f%22%7d)

Chapter 13 **Location:** CO223 **Online participants may join the meeting with this link:** [Click here to join the meeting](https://teams.microsoft.com/l/meetup-join/19%3ameeting_ZGFlOTJhZDQtMTBhZS00NzdmLWJmYjktZTgyZTkwODViNDAy%40thread.v2/0?context=%7b%22Tid%22%3a%220f9e35db-544f-4f60-bdcc-5ea416e6dc70%22%2c%22Oid%22%3a%223261f78f-50ab-4296-8971-5f4ce7afd38f%22%7d)

Chapter 14 and 15 **Location:** CO237 **Chapter 14: Online participants may join the meeting with this link:** [Click here to join the meeting](https://teams.microsoft.com/l/meetup-join/19%3ameeting_NDJlZTE0YmYtMzJhOS00ZTdhLWEzYTgtNTViMWFlOTQ2ZjMx%40thread.v2/0?context=%7b%22Tid%22%3a%220f9e35db-544f-4f60-bdcc-5ea416e6dc70%22%2c%22Oid%22%3a%223261f78f-50ab-4296-8971-5f4ce7afd38f%22%7d) **Chapter 15: Online participants may join the meeting with this link:** [Click here to join the meeting](https://teams.microsoft.com/l/meetup-join/19%3ameeting_YmZkYmVmZWUtOTFhNS00NGUwLWJlMjMtNWY1NDNjZTFlZWFh%40thread.v2/0?context=%7b%22Tid%22%3a%220f9e35db-544f-4f60-bdcc-5ea416e6dc70%22%2c%22Oid%22%3a%223261f78f-50ab-4296-8971-5f4ce7afd38f%22%7d)

Chapter 16 **Location:** CO225 **Online participants may join the meeting with this link:** [Click here to join the meeting](https://teams.microsoft.com/l/meetup-join/19%3ameeting_MmJhZDA0ZDQtNDIxMS00ZTU4LWI5ZjMtMTc0YWMzMDM5N2Ri%40thread.v2/0?context=%7b%22Tid%22%3a%220f9e35db-544f-4f60-bdcc-5ea416e6dc70%22%2c%22Oid%22%3a%223261f78f-50ab-4296-8971-5f4ce7afd38f%22%7d)

Chapter 17 **Location:** CO241 **Online participants may join the meeting with this link:** [Click here to join the meeting](https://teams.microsoft.com/l/meetup-join/19%3ameeting_NzQzZTQ4ZDItM2FkNC00YWQ5LTgwYjItZjQ4YjRhYjljZGRl%40thread.v2/0?context=%7b%22Tid%22%3a%220f9e35db-544f-4f60-bdcc-5ea416e6dc70%22%2c%22Oid%22%3a%223261f78f-50ab-4296-8971-5f4ce7afd38f%22%7d)

Chapter 18 **Location:** CO227 **Online participants may join the meeting with this link:** [Click here to join the meeting](https://teams.microsoft.com/l/meetup-join/19%3ameeting_OWEyMmI3NTgtNjQxNS00ZjNlLTgxM2YtNzgzODI3NTU4Mzkz%40thread.v2/0?context=%7b%22Tid%22%3a%220f9e35db-544f-4f60-bdcc-5ea416e6dc70%22%2c%22Oid%22%3a%223261f78f-50ab-4296-8971-5f4ce7afd38f%22%7d)

Chapter 19 **Location:** CO727 **Online participants may join the meeting with this link:** [Click here to join the meeting](https://teams.microsoft.com/l/meetup-join/19%3ameeting_MDA4YTBmMjUtZGUzYi00OGE5LWE3ZjQtOTE2YTQzYzJhYWQw%40thread.v2/0?context=%7b%22Tid%22%3a%220f9e35db-544f-4f60-bdcc-5ea416e6dc70%22%2c%22Oid%22%3a%223261f78f-50ab-4296-8971-5f4ce7afd38f%22%7d)

Chapter 21 **Location:** CO417 **Online participants may join the meeting with this link:** [Click here to join the meeting](https://teams.microsoft.com/l/meetup-join/19%3ameeting_NWY5ZjY3ZGYtNjJhOC00MmE4LTk1YmQtZTYyODFlZDM2YWEy%40thread.v2/0?context=%7b%22Tid%22%3a%220f9e35db-544f-4f60-bdcc-5ea416e6dc70%22%2c%22Oid%22%3a%223261f78f-50ab-4296-8971-5f4ce7afd38f%22%7d)

IK & LK Task Force **Location:** CO713 **Online participants may join the meeting with this link:** [Click here to join the meeting](https://teams.microsoft.com/l/meetup-join/19%3ameeting_N2Y5NjNjMzYtOTAzMi00NjM2LWFmNGUtZWIwZTUyMTdhYTE3%40thread.v2/0?context=%7b%22Tid%22%3a%220f9e35db-544f-4f60-bdcc-5ea416e6dc70%22%2c%22Oid%22%3a%223261f78f-50ab-4296-8971-5f4ce7afd38f%22%7d)

#### 16h00 – 16h30

**Item 7: Coffee Break**

**Locations:** CO2 ( $2<sup>nd</sup>$  floor), CO4 ( $4<sup>th</sup>$  floor) and CO7 ( $7<sup>th</sup>$  floor) – please use the one closest to your meeting room

 $16h30 - 18h00$ **Item 8:** Parallel drafting sessions

#### **Session objectives:**

- Writer's sprint and moving towards the first order drafts.
- Achieving coherence with the agreed common structures.
- Ensuring cross-referencing with other chapters.
- Editing the draft to achieve the word count
- Advancing the work on citations and referencing.
- Continuing the drafting of the Executive Summary.
- Identifying graphics including tables and boxes to be included in the FOD.
- Ensuring that elements of IK & LK, BSC and CCA are included in the chapter, following the guidance from the task groups and task force on the topic.

**Supporting document:** Near-first-order-draft of the chapters **Discussion/decision:** Next steps on chapter development

Chapter 1, 8, 20, Planetary crisis group **Location:** CBRD **Chapter 1: Online participants may join the meeting with this link:** [Click here to join the meeting](https://teams.microsoft.com/l/meetup-join/19%3ameeting_NmNhNzUyODctMGE1YS00ODc1LThhMDctMWYxYzljZjc3MjFj%40thread.v2/0?context=%7b%22Tid%22%3a%220f9e35db-544f-4f60-bdcc-5ea416e6dc70%22%2c%22Oid%22%3a%223261f78f-50ab-4296-8971-5f4ce7afd38f%22%7d) **Chapter 8: Online participants may join the meeting with this link:** [Click here to join the meeting](https://teams.microsoft.com/l/meetup-join/19%3ameeting_NjBlNTdlMmUtMTFlNC00NmM4LTllZTAtZjNlODBiNjYyOTY5%40thread.v2/0?context=%7b%22Tid%22%3a%220f9e35db-544f-4f60-bdcc-5ea416e6dc70%22%2c%22Oid%22%3a%223261f78f-50ab-4296-8971-5f4ce7afd38f%22%7d) **Chapter 20: Online participants may join the meeting with this link:** [Click here to join the meeting](https://teams.microsoft.com/l/meetup-join/19%3ameeting_MDQ0ZDNiNjEtOTc5ZC00YzZkLTkxMDMtODQwZGI3NjFkMGY4%40thread.v2/0?context=%7b%22Tid%22%3a%220f9e35db-544f-4f60-bdcc-5ea416e6dc70%22%2c%22Oid%22%3a%223261f78f-50ab-4296-8971-5f4ce7afd38f%22%7d) **Planetary crisis group: Online participants may join the meeting with this link:** [Click here to join](https://teams.microsoft.com/l/meetup-join/19%3ameeting_ZTA0MjVhMTEtMzEyOC00MTU0LWFlMTItOWE5ZWFmMDk3Njkw%40thread.v2/0?context=%7b%22Tid%22%3a%220f9e35db-544f-4f60-bdcc-5ea416e6dc70%22%2c%22Oid%22%3a%223261f78f-50ab-4296-8971-5f4ce7afd38f%22%7d)  [the meeting](https://teams.microsoft.com/l/meetup-join/19%3ameeting_ZTA0MjVhMTEtMzEyOC00MTU0LWFlMTItOWE5ZWFmMDk3Njkw%40thread.v2/0?context=%7b%22Tid%22%3a%220f9e35db-544f-4f60-bdcc-5ea416e6dc70%22%2c%22Oid%22%3a%223261f78f-50ab-4296-8971-5f4ce7afd38f%22%7d)

Chapter 2 **Location:** CO229 **Online participants may join the meeting with this link:** [Click here to join the meeting](https://teams.microsoft.com/l/meetup-join/19%3ameeting_MzViZDVlNWMtODcyOS00OWVmLWE3OGItNGY1NDQ2MzNiYmNj%40thread.v2/0?context=%7b%22Tid%22%3a%220f9e35db-544f-4f60-bdcc-5ea416e6dc70%22%2c%22Oid%22%3a%223261f78f-50ab-4296-8971-5f4ce7afd38f%22%7d)

Chapter 3 and 5

**Location:** CO431

**Chapter 3: Online participants may join the meeting with this link:** [Click here to join the meeting](https://teams.microsoft.com/l/meetup-join/19%3ameeting_ODg1ZmIzNjktZWU1NC00YTZlLTg3YmMtZTgxNWUwM2UzMTdm%40thread.v2/0?context=%7b%22Tid%22%3a%220f9e35db-544f-4f60-bdcc-5ea416e6dc70%22%2c%22Oid%22%3a%223261f78f-50ab-4296-8971-5f4ce7afd38f%22%7d) **Chapter 5: Online participants may join the meeting with this link:** [Click here to join the meeting](https://teams.microsoft.com/l/meetup-join/19%3ameeting_MGY5MzBkMWQtZjUzZS00ODUzLWJlNmItMmZjYTMyNThjMzAz%40thread.v2/0?context=%7b%22Tid%22%3a%220f9e35db-544f-4f60-bdcc-5ea416e6dc70%22%2c%22Oid%22%3a%223261f78f-50ab-4296-8971-5f4ce7afd38f%22%7d)

Chapter 4, 6

**Location:** CO435

**Chapter 4: Online participants may join the meeting with this link:** [Click here to join the meeting](https://teams.microsoft.com/l/meetup-join/19%3ameeting_M2YxNzk1YTQtNzhhYy00NzM0LTg2MWItYTY1NjY2N2M3NzQ1%40thread.v2/0?context=%7b%22Tid%22%3a%220f9e35db-544f-4f60-bdcc-5ea416e6dc70%22%2c%22Oid%22%3a%223261f78f-50ab-4296-8971-5f4ce7afd38f%22%7d) **Chapter 6: Online participants may join the meeting with this link:** [Click here to join the meeting](https://teams.microsoft.com/l/meetup-join/19%3ameeting_NDRlMjExY2UtNDg4Yi00Y2NhLWI4ODgtMmFkY2FiNjc5Nzg2%40thread.v2/0?context=%7b%22Tid%22%3a%220f9e35db-544f-4f60-bdcc-5ea416e6dc70%22%2c%22Oid%22%3a%223261f78f-50ab-4296-8971-5f4ce7afd38f%22%7d)

Chapter 7 **Location:** CO234 **Online participants may join the meeting with this link:** [Click here to join the meeting](https://teams.microsoft.com/l/meetup-join/19%3ameeting_ODM0ZDhmYjMtNDhkZi00YjNjLWE5MjAtNWY5ZWExNGMwNDZl%40thread.v2/0?context=%7b%22Tid%22%3a%220f9e35db-544f-4f60-bdcc-5ea416e6dc70%22%2c%22Oid%22%3a%223261f78f-50ab-4296-8971-5f4ce7afd38f%22%7d)

Chapter 9 **Location:** CO221 **Online participants may join the meeting with this link:** [Click here to join the meeting](https://teams.microsoft.com/l/meetup-join/19%3ameeting_Nzg1YjkyOTMtY2EwYy00ZTczLWIwMmYtMjBkZmVhZjZlYWY4%40thread.v2/0?context=%7b%22Tid%22%3a%220f9e35db-544f-4f60-bdcc-5ea416e6dc70%22%2c%22Oid%22%3a%223261f78f-50ab-4296-8971-5f4ce7afd38f%22%7d)

Chapter 10, 11, 12 **Location:** CR2 **Chapter 10: Online participants may join the meeting with this link:** [Click here to join the meeting](https://teams.microsoft.com/l/meetup-join/19%3ameeting_MTkzOTQwMDctMDZjZi00ZTZlLTllNDUtMWU3YTc5MzE5MjBi%40thread.v2/0?context=%7b%22Tid%22%3a%220f9e35db-544f-4f60-bdcc-5ea416e6dc70%22%2c%22Oid%22%3a%223261f78f-50ab-4296-8971-5f4ce7afd38f%22%7d) **Chapter 11: Online participants may join the meeting with this link:** [Click here to join the meeting](https://teams.microsoft.com/l/meetup-join/19%3ameeting_YTkxNTA0N2EtMjVkMi00YjVkLWJkMWUtNjQ2Y2RkMDAyZWEx%40thread.v2/0?context=%7b%22Tid%22%3a%220f9e35db-544f-4f60-bdcc-5ea416e6dc70%22%2c%22Oid%22%3a%223261f78f-50ab-4296-8971-5f4ce7afd38f%22%7d) **Chapter 12: Online participants may join the meeting with this link:** [Click here to join the meeting](https://teams.microsoft.com/l/meetup-join/19%3ameeting_ODhlOWJmODQtMWU5Ny00ZDZiLWFhODctZjA0ZmMxOGIzYjc3%40thread.v2/0?context=%7b%22Tid%22%3a%220f9e35db-544f-4f60-bdcc-5ea416e6dc70%22%2c%22Oid%22%3a%223261f78f-50ab-4296-8971-5f4ce7afd38f%22%7d)

Chapter 13 **Location:** CO223 **Online participants may join the meeting with this link:** [Click here to join the meeting](https://teams.microsoft.com/l/meetup-join/19%3ameeting_ZGFlOTJhZDQtMTBhZS00NzdmLWJmYjktZTgyZTkwODViNDAy%40thread.v2/0?context=%7b%22Tid%22%3a%220f9e35db-544f-4f60-bdcc-5ea416e6dc70%22%2c%22Oid%22%3a%223261f78f-50ab-4296-8971-5f4ce7afd38f%22%7d)

Chapter 14 and 15 **Location:** CO237 **Chapter 14: Online participants may join the meeting with this link:** [Click here to join the meeting](https://teams.microsoft.com/l/meetup-join/19%3ameeting_NDJlZTE0YmYtMzJhOS00ZTdhLWEzYTgtNTViMWFlOTQ2ZjMx%40thread.v2/0?context=%7b%22Tid%22%3a%220f9e35db-544f-4f60-bdcc-5ea416e6dc70%22%2c%22Oid%22%3a%223261f78f-50ab-4296-8971-5f4ce7afd38f%22%7d) **Chapter 15: Online participants may join the meeting with this link:** [Click here to join the meeting](https://teams.microsoft.com/l/meetup-join/19%3ameeting_YmZkYmVmZWUtOTFhNS00NGUwLWJlMjMtNWY1NDNjZTFlZWFh%40thread.v2/0?context=%7b%22Tid%22%3a%220f9e35db-544f-4f60-bdcc-5ea416e6dc70%22%2c%22Oid%22%3a%223261f78f-50ab-4296-8971-5f4ce7afd38f%22%7d)

Chapter 16 **Location:** CO225 **Online participants may join the meeting with this link:** [Click here to join the meeting](https://teams.microsoft.com/l/meetup-join/19%3ameeting_MmJhZDA0ZDQtNDIxMS00ZTU4LWI5ZjMtMTc0YWMzMDM5N2Ri%40thread.v2/0?context=%7b%22Tid%22%3a%220f9e35db-544f-4f60-bdcc-5ea416e6dc70%22%2c%22Oid%22%3a%223261f78f-50ab-4296-8971-5f4ce7afd38f%22%7d)

Chapter 17 **Location:** CO241 **Online participants may join the meeting with this link:** [Click here to join the meeting](https://teams.microsoft.com/l/meetup-join/19%3ameeting_NzQzZTQ4ZDItM2FkNC00YWQ5LTgwYjItZjQ4YjRhYjljZGRl%40thread.v2/0?context=%7b%22Tid%22%3a%220f9e35db-544f-4f60-bdcc-5ea416e6dc70%22%2c%22Oid%22%3a%223261f78f-50ab-4296-8971-5f4ce7afd38f%22%7d)

Chapter 18 **Location:** CO227 **Online participants may join the meeting with this link:** [Click here to join the meeting](https://teams.microsoft.com/l/meetup-join/19%3ameeting_OWEyMmI3NTgtNjQxNS00ZjNlLTgxM2YtNzgzODI3NTU4Mzkz%40thread.v2/0?context=%7b%22Tid%22%3a%220f9e35db-544f-4f60-bdcc-5ea416e6dc70%22%2c%22Oid%22%3a%223261f78f-50ab-4296-8971-5f4ce7afd38f%22%7d)

Chapter 19 **Location:** CO727 **Online participants may join the meeting with this link:** [Click here to join the meeting](https://teams.microsoft.com/l/meetup-join/19%3ameeting_MDA4YTBmMjUtZGUzYi00OGE5LWE3ZjQtOTE2YTQzYzJhYWQw%40thread.v2/0?context=%7b%22Tid%22%3a%220f9e35db-544f-4f60-bdcc-5ea416e6dc70%22%2c%22Oid%22%3a%223261f78f-50ab-4296-8971-5f4ce7afd38f%22%7d)

Chapter 21 **Location:** CO417 **Online participants may join the meeting with this link:** [Click here to join the meeting](https://teams.microsoft.com/l/meetup-join/19%3ameeting_NWY5ZjY3ZGYtNjJhOC00MmE4LTk1YmQtZTYyODFlZDM2YWEy%40thread.v2/0?context=%7b%22Tid%22%3a%220f9e35db-544f-4f60-bdcc-5ea416e6dc70%22%2c%22Oid%22%3a%223261f78f-50ab-4296-8971-5f4ce7afd38f%22%7d)

IK & LK Task Force **Location:** CO713 **Online participants may join the meeting with this link:** [Click here to join the meeting](https://teams.microsoft.com/l/meetup-join/19%3ameeting_N2Y5NjNjMzYtOTAzMi00NjM2LWFmNGUtZWIwZTUyMTdhYTE3%40thread.v2/0?context=%7b%22Tid%22%3a%220f9e35db-544f-4f60-bdcc-5ea416e6dc70%22%2c%22Oid%22%3a%223261f78f-50ab-4296-8971-5f4ce7afd38f%22%7d)

#### 16h30 – 18h00

**Item 9: Behavioural, Societal and Cultural (BSC) Task Group meeting Session objectives:** 

- Agree on how to best collaborate with the chapters
- Highlight the key issues to discuss with the chapters.
- Identify chapters that require more attention from the group.

**Supporting document:** Outcome of the last BSC call. **Discussion/decision:** Next steps on chapter development

**Location:** CO419

**Online participants may join the meeting with this link:** [Click here to join the meeting](https://teams.microsoft.com/l/meetup-join/19%3ameeting_Y2YxODViNzgtZDQ3OS00ZDc0LWI4MTUtZGEwODU4ZGY3Njdm%40thread.v2/0?context=%7b%22Tid%22%3a%220f9e35db-544f-4f60-bdcc-5ea416e6dc70%22%2c%22Oid%22%3a%223261f78f-50ab-4296-8971-5f4ce7afd38f%22%7d)

**Tuesday 16 January, 2024 – 09h00 to 18h00 (Side Event at 12h00, Reception at 18h00)**

10h30 – 11h00 **Coffee Break** 13h00 – 14h00 **Lunch** 15h30-16h00 **Coffee Break**

**Location for the coffee breaks:**  $CO2 (2<sup>nd</sup> floor)$ ,  $CO4 (4<sup>th</sup> floor)$  and  $CO7 (7<sup>th</sup> floor)$  – please use the one closer to your meeting room

#### 09h00 – 09h15

**Item 10:** Plenary Session: Objectives for the day, room and task assignments (GEO-7 co-chairs) **Location:** CBRD

**Online participants may join the meeting with this link:** [Click here to join the meeting](https://teams.microsoft.com/l/meetup-join/19%3ameeting_NzIxNTY2OTAtMDc3Ni00NjA2LWI4OGItZTVkM2FhMzQyMWM1%40thread.v2/0?context=%7b%22Tid%22%3a%220f9e35db-544f-4f60-bdcc-5ea416e6dc70%22%2c%22Oid%22%3a%223261f78f-50ab-4296-8971-5f4ce7afd38f%22%7d)

09h15 – 18h00

**Item 11:** Parallel drafting sessions

#### **Session objectives:**

- Writer's sprint and moving towards the first order drafts.
- Achieving coherence with the agreed common structures.
- Ensuring cross-referencing with other chapters.
- Editing the draft to achieve the word count
- Advancing the work on citations and referencing.
- Continuing the drafting of the Executive Summary.
- Identifying graphics including tables and boxes to be included in the FOD.
- Ensuring that elements of IK & LK, BSC and CCA are included in the chapter, following the guidance from the task groups and task force on the topic.

**Supporting document:** Near-first-order-draft of the chapters

**Discussion/decision:** Next steps on chapter development

Chapter 1, 8, 20, Planetary crisis group

**Location:** CBRD

**Chapter 1: Online participants may join the meeting with this link:** [Click here to join the meeting](https://teams.microsoft.com/l/meetup-join/19%3ameeting_ZDg2OTA1ZWMtODgzMy00MDMyLTg3YmQtMDJiYTU4NjEyYWI0%40thread.v2/0?context=%7b%22Tid%22%3a%220f9e35db-544f-4f60-bdcc-5ea416e6dc70%22%2c%22Oid%22%3a%223261f78f-50ab-4296-8971-5f4ce7afd38f%22%7d) **Chapter 8: Online participants may join the meeting with this link:** [Click here to join the meeting](https://teams.microsoft.com/l/meetup-join/19%3ameeting_N2I4NDQ0MmMtNDMzMC00ODU4LWJlNGYtNGQ0NTUyNDljM2M5%40thread.v2/0?context=%7b%22Tid%22%3a%220f9e35db-544f-4f60-bdcc-5ea416e6dc70%22%2c%22Oid%22%3a%223261f78f-50ab-4296-8971-5f4ce7afd38f%22%7d) **Chapter 20: Online participants may join the meeting with this link:** [Click here to join the meeting](https://teams.microsoft.com/l/meetup-join/19%3ameeting_M2E2NWQyMjktOGFmYi00YmYxLTkyOGYtMjAzODU2ZjZkN2Rj%40thread.v2/0?context=%7b%22Tid%22%3a%220f9e35db-544f-4f60-bdcc-5ea416e6dc70%22%2c%22Oid%22%3a%223261f78f-50ab-4296-8971-5f4ce7afd38f%22%7d) **Planetary crisis group: Online participants may join the meeting with this link:** [Click here to join](https://teams.microsoft.com/l/meetup-join/19%3ameeting_YmY5YjM4OTMtYWQ1Ni00MTZjLTkxMTEtZWI4YzBlNTg4NTZk%40thread.v2/0?context=%7b%22Tid%22%3a%220f9e35db-544f-4f60-bdcc-5ea416e6dc70%22%2c%22Oid%22%3a%223261f78f-50ab-4296-8971-5f4ce7afd38f%22%7d)  [the meeting](https://teams.microsoft.com/l/meetup-join/19%3ameeting_YmY5YjM4OTMtYWQ1Ni00MTZjLTkxMTEtZWI4YzBlNTg4NTZk%40thread.v2/0?context=%7b%22Tid%22%3a%220f9e35db-544f-4f60-bdcc-5ea416e6dc70%22%2c%22Oid%22%3a%223261f78f-50ab-4296-8971-5f4ce7afd38f%22%7d)

Chapter 2 **Location:** CO229 **Online participants may join the meeting with this link:** [Click here to join the meeting](https://teams.microsoft.com/l/meetup-join/19%3ameeting_ZjA0OTIyNzYtMmFiNC00YjQ3LTg4MDctNWE4NDI1YmFmMTBh%40thread.v2/0?context=%7b%22Tid%22%3a%220f9e35db-544f-4f60-bdcc-5ea416e6dc70%22%2c%22Oid%22%3a%223261f78f-50ab-4296-8971-5f4ce7afd38f%22%7d)

Chapter 3 and 5 **Location:** CO431 **Chapter 3: Online participants may join the meeting with this link:** [Click here to join the meeting](https://teams.microsoft.com/l/meetup-join/19%3ameeting_NDEzMWI5MWYtNDUwYi00N2NiLWFkMDMtODY5OTU2ZGY2N2Fh%40thread.v2/0?context=%7b%22Tid%22%3a%220f9e35db-544f-4f60-bdcc-5ea416e6dc70%22%2c%22Oid%22%3a%223261f78f-50ab-4296-8971-5f4ce7afd38f%22%7d) **Chapter 5: Online participants may join the meeting with this link:** [Click here to join the meeting](https://teams.microsoft.com/l/meetup-join/19%3ameeting_YjJjNTg5ODQtMGEyMi00NDk5LWJhMjItODY3ZmIxMzJhZmQ2%40thread.v2/0?context=%7b%22Tid%22%3a%220f9e35db-544f-4f60-bdcc-5ea416e6dc70%22%2c%22Oid%22%3a%223261f78f-50ab-4296-8971-5f4ce7afd38f%22%7d)

Chapter 4, 6 **Location:** CO435 **Chapter 4: Online participants may join the meeting with this link:** [Click here to join the meeting](https://teams.microsoft.com/l/meetup-join/19%3ameeting_NzFjMzBjMTQtOTAyNC00MjY5LTkyODgtMmZjZGM2ZGQwZjQx%40thread.v2/0?context=%7b%22Tid%22%3a%220f9e35db-544f-4f60-bdcc-5ea416e6dc70%22%2c%22Oid%22%3a%223261f78f-50ab-4296-8971-5f4ce7afd38f%22%7d) **Chapter 6: Online participants may join the meeting with this link:** [Click here to join the meeting](https://teams.microsoft.com/l/meetup-join/19%3ameeting_MGY3ZmY1ODctMDEyYi00ZmE0LWI2MTMtM2M4MjBmZjU2MTEw%40thread.v2/0?context=%7b%22Tid%22%3a%220f9e35db-544f-4f60-bdcc-5ea416e6dc70%22%2c%22Oid%22%3a%223261f78f-50ab-4296-8971-5f4ce7afd38f%22%7d)

Chapter 7 **Location:** CO234 **Online participants may join the meeting with this link:** [Click here to join the meeting](https://teams.microsoft.com/l/meetup-join/19%3ameeting_MTZlMDkwMWQtMjdmNC00M2MxLTgxNTYtMWRlY2Y5YmVjNDA2%40thread.v2/0?context=%7b%22Tid%22%3a%220f9e35db-544f-4f60-bdcc-5ea416e6dc70%22%2c%22Oid%22%3a%223261f78f-50ab-4296-8971-5f4ce7afd38f%22%7d)

Chapter 9 **Location:** CO221 **Online participants may join the meeting with this link:** [Click here to join the meeting](https://teams.microsoft.com/l/meetup-join/19%3ameeting_ZjQzYTc0YTgtOTJjZi00MDdiLWFkN2ItYWZjNmQxYzZmYzYz%40thread.v2/0?context=%7b%22Tid%22%3a%220f9e35db-544f-4f60-bdcc-5ea416e6dc70%22%2c%22Oid%22%3a%223261f78f-50ab-4296-8971-5f4ce7afd38f%22%7d)

Chapter 10, 11, 12 **Location:** CR2 **Chapter 10: Online participants may join the meeting with this link:** [Click here to join the meeting](https://teams.microsoft.com/l/meetup-join/19%3ameeting_NzBhYjFkMDQtNGEyZC00OGIwLWE2M2YtODliMmJiMGU3NDFi%40thread.v2/0?context=%7b%22Tid%22%3a%220f9e35db-544f-4f60-bdcc-5ea416e6dc70%22%2c%22Oid%22%3a%223261f78f-50ab-4296-8971-5f4ce7afd38f%22%7d) **Chapter 11: Online participants may join the meeting with this link:** [Click here to join the meeting](https://teams.microsoft.com/l/meetup-join/19%3ameeting_NGU5MzkxMjgtMjI4Ny00NDk0LTkxYWMtZjc2M2E0ZjAzNzA2%40thread.v2/0?context=%7b%22Tid%22%3a%220f9e35db-544f-4f60-bdcc-5ea416e6dc70%22%2c%22Oid%22%3a%223261f78f-50ab-4296-8971-5f4ce7afd38f%22%7d) **Chapter 12: Online participants may join the meeting with this link:** [Click here to join the meeting](https://teams.microsoft.com/l/meetup-join/19%3ameeting_MTNkN2IwYzgtMTRlOC00YjhkLWI3MjgtYWFmODY0ZTcxNjNl%40thread.v2/0?context=%7b%22Tid%22%3a%220f9e35db-544f-4f60-bdcc-5ea416e6dc70%22%2c%22Oid%22%3a%223261f78f-50ab-4296-8971-5f4ce7afd38f%22%7d)

Chapter 13 **Location:** CO223 **Online participants may join the meeting with this link:** [Click here to join the meeting](https://teams.microsoft.com/l/meetup-join/19%3ameeting_ZjllYmNlNTMtMGE4Yy00ZjQ2LWFlNzQtNjk2MDQyNGQ5OTkz%40thread.v2/0?context=%7b%22Tid%22%3a%220f9e35db-544f-4f60-bdcc-5ea416e6dc70%22%2c%22Oid%22%3a%223261f78f-50ab-4296-8971-5f4ce7afd38f%22%7d)

Chapter 14 and 15 **Location:** CO237 **Chapter 14: Online participants may join the meeting with this link:** [Click here to join the meeting](https://teams.microsoft.com/l/meetup-join/19%3ameeting_OTk4ZGM0MmEtZGNhMS00MDg1LWJlYmItYWQ1ZTkzMDNjYWIw%40thread.v2/0?context=%7b%22Tid%22%3a%220f9e35db-544f-4f60-bdcc-5ea416e6dc70%22%2c%22Oid%22%3a%223261f78f-50ab-4296-8971-5f4ce7afd38f%22%7d) **Chapter 15: Online participants may join the meeting with this link:** [Click here to join the meeting](https://teams.microsoft.com/l/meetup-join/19%3ameeting_YmFiYWVkY2YtMjM3MS00MzgxLTljMzAtYTg4MTExYjM0OTBi%40thread.v2/0?context=%7b%22Tid%22%3a%220f9e35db-544f-4f60-bdcc-5ea416e6dc70%22%2c%22Oid%22%3a%223261f78f-50ab-4296-8971-5f4ce7afd38f%22%7d)

Chapter 16 **Location:** CO225 **Online participants may join the meeting with this link:** [Click here to join the meeting](https://teams.microsoft.com/l/meetup-join/19%3ameeting_NDA5OGE4NjMtYmZjOC00YjM0LTk1OTEtNTFkNGMxNDgwNzc3%40thread.v2/0?context=%7b%22Tid%22%3a%220f9e35db-544f-4f60-bdcc-5ea416e6dc70%22%2c%22Oid%22%3a%223261f78f-50ab-4296-8971-5f4ce7afd38f%22%7d)

Chapter 17 **Location:** CO241 **Online participants may join the meeting with this link:** [Click here to join the meeting](https://teams.microsoft.com/l/meetup-join/19%3ameeting_NmJjOTE4NzEtZDA1Ni00ZmQwLWIzMzYtYzRmYTVlNWU3ZTdi%40thread.v2/0?context=%7b%22Tid%22%3a%220f9e35db-544f-4f60-bdcc-5ea416e6dc70%22%2c%22Oid%22%3a%223261f78f-50ab-4296-8971-5f4ce7afd38f%22%7d)

Chapter 18 **Location:** CO227 **Online participants may join the meeting with this link:** [Click here to join the meeting](https://teams.microsoft.com/l/meetup-join/19%3ameeting_MWRjMzU2ZWEtMjljNy00MmRlLWI1ODYtMDQ0MTI2YmJiNzkw%40thread.v2/0?context=%7b%22Tid%22%3a%220f9e35db-544f-4f60-bdcc-5ea416e6dc70%22%2c%22Oid%22%3a%223261f78f-50ab-4296-8971-5f4ce7afd38f%22%7d) Chapter 19 **Location:** CO727 **Online participants may join the meeting with this link:** [Click here to join the meeting](https://teams.microsoft.com/l/meetup-join/19%3ameeting_OTVhM2UyNTktYjRhZC00ZGYzLWExOTktM2MyM2IyNGZlOWM4%40thread.v2/0?context=%7b%22Tid%22%3a%220f9e35db-544f-4f60-bdcc-5ea416e6dc70%22%2c%22Oid%22%3a%223261f78f-50ab-4296-8971-5f4ce7afd38f%22%7d)

Chapter 21 **Location:** CO417 **Online participants may join the meeting with this link:** [Click here to join the meeting](https://teams.microsoft.com/l/meetup-join/19%3ameeting_Mjg4NTQ1MDEtMThhOC00MDU5LTk2MGQtN2Y0NzBlN2Y5YzA2%40thread.v2/0?context=%7b%22Tid%22%3a%220f9e35db-544f-4f60-bdcc-5ea416e6dc70%22%2c%22Oid%22%3a%223261f78f-50ab-4296-8971-5f4ce7afd38f%22%7d)

IK & LK Task Force **Location:** CO713 **Online participants may join the meeting with this link:** [Click here to join the meeting](https://teams.microsoft.com/l/meetup-join/19%3ameeting_ZDdlMWNlNDItNmYyZi00NzZjLWI2YjgtZjU1YjFmMzBlMDc5%40thread.v2/0?context=%7b%22Tid%22%3a%220f9e35db-544f-4f60-bdcc-5ea416e6dc70%22%2c%22Oid%22%3a%223261f78f-50ab-4296-8971-5f4ce7afd38f%22%7d)

# 10h30 – 12h00

### **Item 12: Climate Change Adaptation (CCA)Task Group meeting Session objectives:**

- Agree on how to best collaborate with the chapters
- Highlight the key issues to discuss with the chapters.
- Identify chapters that require more attention from the group.

**Supporting document:** Outcome of the last CCA call.

**Discussion/decision:** Next steps on chapter development

**Location:** CO419

**Online participants may join the meeting with this link:** [Click here to join the meeting](https://teams.microsoft.com/l/meetup-join/19%3ameeting_YzEwZjkzZjUtZDNhNi00Mjc5LTkzZTYtZTBmMmFmNzA3ODQz%40thread.v2/0?context=%7b%22Tid%22%3a%220f9e35db-544f-4f60-bdcc-5ea416e6dc70%22%2c%22Oid%22%3a%223261f78f-50ab-4296-8971-5f4ce7afd38f%22%7d)

# 09h15 – 10h45

### **Item 13: Session for Chapter 20 to meet with the modellers Location:** CBRD **Session objectives:**

- - Explore the preliminary results of the models
	- Discuss how to access the results
	- Discuss how to best communicate with the regional chapters

**Supporting document:** Preliminary results and guidance on how to access them

# 12h00 – 13h00

**Item 14: Side-event**: Financing a transition to a circular economy – global and regional discussions **Location:** CBRD **Session objectives: Supporting document:** Side event concept note

**Online participants may join the meeting with this link:** [Click here to join the meeting](https://eur02.safelinks.protection.outlook.com/ap/t-59584e83/?url=https%3A%2F%2Fteams.microsoft.com%2Fl%2Fmeetup-join%2F19%253ameeting_Yzk0ZTg4YzktMjk4Ni00ZDY1LWIyODktNGQxMzIxZTNjMTAz%2540thread.v2%2F0%3Fcontext%3D%257b%2522Tid%2522%253a%25220f9e35db-544f-4f60-bdcc-5ea416e6dc70%2522%252c%2522Oid%2522%253a%25224e9eaa6a-3e5e-499f-a8a5-fbce6ee530f0%2522%257d&data=05%7C02%7Cmuthoni.kangethe%40un.org%7C61f5cd0ec24448d99fb908dbf62d71e0%7C0f9e35db544f4f60bdcc5ea416e6dc70%7C0%7C0%7C638374447260578036%7CUnknown%7CTWFpbGZsb3d8eyJWIjoiMC4wLjAwMDAiLCJQIjoiV2luMzIiLCJBTiI6Ik1haWwiLCJXVCI6Mn0%3D%7C3000%7C%7C%7C&sdata=oHFrJ7ejBQKc9UiJliIhQeDN%2BkpeAeXw2iXMPuTTKAY%3D&reserved=0)

# $14h00 - 15h30$

**Item 15: Fellows session Location:** C0713 **Session objectives:** 

- Discuss lessons learned on formatting and references.
- Understand the need for support on visualizations.
- Develop a workplan to work on the FOD to ensure it is ready for submission.
- Share experiences on the role of fellows.
- Collect suggestions on how to best integrate fellows in the GEO-7 process.
- Review the ToRs of Fellows.

**Discussion/decision:** Workplan for timely submission of the FOD

**Online participants may join the meeting with this link:** [Click here to join the meeting](https://teams.microsoft.com/l/meetup-join/19%3ameeting_YzE4MTdjNTQtZWFlMy00NWZhLWE5NmQtNWI2YTcwZDgyM2Jj%40thread.v2/0?context=%7b%22Tid%22%3a%220f9e35db-544f-4f60-bdcc-5ea416e6dc70%22%2c%22Oid%22%3a%22b3a434d7-5566-4312-bc52-6a22294364ef%22%7d)

18h00-19h30

**Item 16:** Reception **Location:** Mozart Room, VIC

# **Wednesday 17 January 2024:** 09h00 to 18h00

10h30 – 11h00 **Coffee Break** 13h00 – 14h00 **Lunch** 15h30-16h00 **Coffee Break**

**Location for the coffee breaks:**  $CO2 (2<sup>nd</sup> floor)$ ,  $CO4 (4<sup>th</sup> floor)$  and  $CO7 (7<sup>th</sup> floor)$  – please use the one closest to your meeting room

#### 09h00 – 09h15

**Item 17:** Plenary Session: Objectives for the day, room and task assignments (GEO-7 co-chairs) **Location:** CBRD

**Online participants may join the meeting with this link:** [Click here to join the meeting](https://teams.microsoft.com/l/meetup-join/19%3ameeting_NzIxNTY2OTAtMDc3Ni00NjA2LWI4OGItZTVkM2FhMzQyMWM1%40thread.v2/0?context=%7b%22Tid%22%3a%220f9e35db-544f-4f60-bdcc-5ea416e6dc70%22%2c%22Oid%22%3a%223261f78f-50ab-4296-8971-5f4ce7afd38f%22%7d)

#### 09h15 – 18h00

**Item 18:** Parallel drafting sessions

#### **Session objectives:**

- Writer's sprint and moving towards the first order drafts.
- Achieving coherence with the agreed common structures.
- Ensuring cross-referencing with other chapters.
- Edit the chapter to achieve the word count
- Advancing the work on citations and referencing.
- Continuing the drafting of the Executive Summary.
- Identifying graphics including tables and boxes to be included in the FOD.
- Ensuring that elements of IK & LK, BSC and CCA are included in the chapter, following the guidance from the task groups and task force on the topic.

**Supporting document:** Near-first-order-draft of the chapters

**Discussion/decision:** Next steps on chapter development

Chapter 1, 8, 20, Planetary crisis group

**Location:** CBRD

**Chapter 1: Online participants may join the meeting with this link:** [Click here to join the meeting](https://teams.microsoft.com/l/meetup-join/19%3ameeting_ZDg2OTA1ZWMtODgzMy00MDMyLTg3YmQtMDJiYTU4NjEyYWI0%40thread.v2/0?context=%7b%22Tid%22%3a%220f9e35db-544f-4f60-bdcc-5ea416e6dc70%22%2c%22Oid%22%3a%223261f78f-50ab-4296-8971-5f4ce7afd38f%22%7d) **Chapter 8: Online participants may join the meeting with this link:** [Click here to join the meeting](https://teams.microsoft.com/l/meetup-join/19%3ameeting_N2I4NDQ0MmMtNDMzMC00ODU4LWJlNGYtNGQ0NTUyNDljM2M5%40thread.v2/0?context=%7b%22Tid%22%3a%220f9e35db-544f-4f60-bdcc-5ea416e6dc70%22%2c%22Oid%22%3a%223261f78f-50ab-4296-8971-5f4ce7afd38f%22%7d) **Chapter 20: Online participants may join the meeting with this link:** [Click here to join the meeting](https://teams.microsoft.com/l/meetup-join/19%3ameeting_M2E2NWQyMjktOGFmYi00YmYxLTkyOGYtMjAzODU2ZjZkN2Rj%40thread.v2/0?context=%7b%22Tid%22%3a%220f9e35db-544f-4f60-bdcc-5ea416e6dc70%22%2c%22Oid%22%3a%223261f78f-50ab-4296-8971-5f4ce7afd38f%22%7d) **Planetary crisis group: Online participants may join the meeting with this link:** [Click here to join](https://teams.microsoft.com/l/meetup-join/19%3ameeting_YmY5YjM4OTMtYWQ1Ni00MTZjLTkxMTEtZWI4YzBlNTg4NTZk%40thread.v2/0?context=%7b%22Tid%22%3a%220f9e35db-544f-4f60-bdcc-5ea416e6dc70%22%2c%22Oid%22%3a%223261f78f-50ab-4296-8971-5f4ce7afd38f%22%7d)  [the meeting](https://teams.microsoft.com/l/meetup-join/19%3ameeting_YmY5YjM4OTMtYWQ1Ni00MTZjLTkxMTEtZWI4YzBlNTg4NTZk%40thread.v2/0?context=%7b%22Tid%22%3a%220f9e35db-544f-4f60-bdcc-5ea416e6dc70%22%2c%22Oid%22%3a%223261f78f-50ab-4296-8971-5f4ce7afd38f%22%7d)

Chapter 2 **Location:** CO229 **Online participants may join the meeting with this link:** [Click here to join the meeting](https://teams.microsoft.com/l/meetup-join/19%3ameeting_ZjA0OTIyNzYtMmFiNC00YjQ3LTg4MDctNWE4NDI1YmFmMTBh%40thread.v2/0?context=%7b%22Tid%22%3a%220f9e35db-544f-4f60-bdcc-5ea416e6dc70%22%2c%22Oid%22%3a%223261f78f-50ab-4296-8971-5f4ce7afd38f%22%7d)

Chapter 3 and 5 **Location:** CO431 **Chapter 3: Online participants may join the meeting with this link:** [Click here to join the meeting](https://teams.microsoft.com/l/meetup-join/19%3ameeting_NDEzMWI5MWYtNDUwYi00N2NiLWFkMDMtODY5OTU2ZGY2N2Fh%40thread.v2/0?context=%7b%22Tid%22%3a%220f9e35db-544f-4f60-bdcc-5ea416e6dc70%22%2c%22Oid%22%3a%223261f78f-50ab-4296-8971-5f4ce7afd38f%22%7d) **Chapter 5: Online participants may join the meeting with this link:** [Click here to join the meeting](https://teams.microsoft.com/l/meetup-join/19%3ameeting_YjJjNTg5ODQtMGEyMi00NDk5LWJhMjItODY3ZmIxMzJhZmQ2%40thread.v2/0?context=%7b%22Tid%22%3a%220f9e35db-544f-4f60-bdcc-5ea416e6dc70%22%2c%22Oid%22%3a%223261f78f-50ab-4296-8971-5f4ce7afd38f%22%7d)

Chapter 4, 6 **Location:** CO435 **Chapter 4: Online participants may join the meeting with this link:** [Click here to join the meeting](https://teams.microsoft.com/l/meetup-join/19%3ameeting_NzFjMzBjMTQtOTAyNC00MjY5LTkyODgtMmZjZGM2ZGQwZjQx%40thread.v2/0?context=%7b%22Tid%22%3a%220f9e35db-544f-4f60-bdcc-5ea416e6dc70%22%2c%22Oid%22%3a%223261f78f-50ab-4296-8971-5f4ce7afd38f%22%7d) **Chapter 6: Online participants may join the meeting with this link:** [Click here to join the meeting](https://teams.microsoft.com/l/meetup-join/19%3ameeting_MGY3ZmY1ODctMDEyYi00ZmE0LWI2MTMtM2M4MjBmZjU2MTEw%40thread.v2/0?context=%7b%22Tid%22%3a%220f9e35db-544f-4f60-bdcc-5ea416e6dc70%22%2c%22Oid%22%3a%223261f78f-50ab-4296-8971-5f4ce7afd38f%22%7d)

Chapter 7 **Location:** CO234 **Online participants may join the meeting with this link:** [Click here to join the meeting](https://teams.microsoft.com/l/meetup-join/19%3ameeting_MTZlMDkwMWQtMjdmNC00M2MxLTgxNTYtMWRlY2Y5YmVjNDA2%40thread.v2/0?context=%7b%22Tid%22%3a%220f9e35db-544f-4f60-bdcc-5ea416e6dc70%22%2c%22Oid%22%3a%223261f78f-50ab-4296-8971-5f4ce7afd38f%22%7d) Chapter 9 **Location:** CO221 **Online participants may join the meeting with this link:** [Click here to join the meeting](https://teams.microsoft.com/l/meetup-join/19%3ameeting_ZjQzYTc0YTgtOTJjZi00MDdiLWFkN2ItYWZjNmQxYzZmYzYz%40thread.v2/0?context=%7b%22Tid%22%3a%220f9e35db-544f-4f60-bdcc-5ea416e6dc70%22%2c%22Oid%22%3a%223261f78f-50ab-4296-8971-5f4ce7afd38f%22%7d)

Chapter 10, 11, 12 **Location:** CR2 **Chapter 10: Online participants may join the meeting with this link:** [Click here to join the meeting](https://teams.microsoft.com/l/meetup-join/19%3ameeting_NzBhYjFkMDQtNGEyZC00OGIwLWE2M2YtODliMmJiMGU3NDFi%40thread.v2/0?context=%7b%22Tid%22%3a%220f9e35db-544f-4f60-bdcc-5ea416e6dc70%22%2c%22Oid%22%3a%223261f78f-50ab-4296-8971-5f4ce7afd38f%22%7d) **Chapter 11: Online participants may join the meeting with this link:** [Click here to join the meeting](https://teams.microsoft.com/l/meetup-join/19%3ameeting_NGU5MzkxMjgtMjI4Ny00NDk0LTkxYWMtZjc2M2E0ZjAzNzA2%40thread.v2/0?context=%7b%22Tid%22%3a%220f9e35db-544f-4f60-bdcc-5ea416e6dc70%22%2c%22Oid%22%3a%223261f78f-50ab-4296-8971-5f4ce7afd38f%22%7d) **Chapter 12: Online participants may join the meeting with this link:** [Click here to join the meeting](https://teams.microsoft.com/l/meetup-join/19%3ameeting_MTNkN2IwYzgtMTRlOC00YjhkLWI3MjgtYWFmODY0ZTcxNjNl%40thread.v2/0?context=%7b%22Tid%22%3a%220f9e35db-544f-4f60-bdcc-5ea416e6dc70%22%2c%22Oid%22%3a%223261f78f-50ab-4296-8971-5f4ce7afd38f%22%7d)

Chapter 13 **Location:** CO223 **Online participants may join the meeting with this link:** [Click here to join the meeting](https://teams.microsoft.com/l/meetup-join/19%3ameeting_ZjllYmNlNTMtMGE4Yy00ZjQ2LWFlNzQtNjk2MDQyNGQ5OTkz%40thread.v2/0?context=%7b%22Tid%22%3a%220f9e35db-544f-4f60-bdcc-5ea416e6dc70%22%2c%22Oid%22%3a%223261f78f-50ab-4296-8971-5f4ce7afd38f%22%7d)

Chapter 14 and 15 **Location:** CO237 **Chapter 14: Online participants may join the meeting with this link:** [Click here to join the meeting](https://teams.microsoft.com/l/meetup-join/19%3ameeting_OTk4ZGM0MmEtZGNhMS00MDg1LWJlYmItYWQ1ZTkzMDNjYWIw%40thread.v2/0?context=%7b%22Tid%22%3a%220f9e35db-544f-4f60-bdcc-5ea416e6dc70%22%2c%22Oid%22%3a%223261f78f-50ab-4296-8971-5f4ce7afd38f%22%7d) **Chapter 15: Online participants may join the meeting with this link:** [Click here to join the meeting](https://teams.microsoft.com/l/meetup-join/19%3ameeting_YmFiYWVkY2YtMjM3MS00MzgxLTljMzAtYTg4MTExYjM0OTBi%40thread.v2/0?context=%7b%22Tid%22%3a%220f9e35db-544f-4f60-bdcc-5ea416e6dc70%22%2c%22Oid%22%3a%223261f78f-50ab-4296-8971-5f4ce7afd38f%22%7d)

Chapter 16 **Location:** CO225 **Online participants may join the meeting with this link:** [Click here to join the meeting](https://teams.microsoft.com/l/meetup-join/19%3ameeting_NDA5OGE4NjMtYmZjOC00YjM0LTk1OTEtNTFkNGMxNDgwNzc3%40thread.v2/0?context=%7b%22Tid%22%3a%220f9e35db-544f-4f60-bdcc-5ea416e6dc70%22%2c%22Oid%22%3a%223261f78f-50ab-4296-8971-5f4ce7afd38f%22%7d)

Chapter 17 **Location:** CO241 **Online participants may join the meeting with this link:** [Click here to join the meeting](https://teams.microsoft.com/l/meetup-join/19%3ameeting_NmJjOTE4NzEtZDA1Ni00ZmQwLWIzMzYtYzRmYTVlNWU3ZTdi%40thread.v2/0?context=%7b%22Tid%22%3a%220f9e35db-544f-4f60-bdcc-5ea416e6dc70%22%2c%22Oid%22%3a%223261f78f-50ab-4296-8971-5f4ce7afd38f%22%7d)

Chapter 18 **Location:** CO227 **Online participants may join the meeting with this link:** [Click here to join the meeting](https://teams.microsoft.com/l/meetup-join/19%3ameeting_MWRjMzU2ZWEtMjljNy00MmRlLWI1ODYtMDQ0MTI2YmJiNzkw%40thread.v2/0?context=%7b%22Tid%22%3a%220f9e35db-544f-4f60-bdcc-5ea416e6dc70%22%2c%22Oid%22%3a%223261f78f-50ab-4296-8971-5f4ce7afd38f%22%7d)

Chapter 19 **Location:** CO727 **Online participants may join the meeting with this link:** [Click here to join the meeting](https://teams.microsoft.com/l/meetup-join/19%3ameeting_OTVhM2UyNTktYjRhZC00ZGYzLWExOTktM2MyM2IyNGZlOWM4%40thread.v2/0?context=%7b%22Tid%22%3a%220f9e35db-544f-4f60-bdcc-5ea416e6dc70%22%2c%22Oid%22%3a%223261f78f-50ab-4296-8971-5f4ce7afd38f%22%7d)

Chapter 21 **Location:** CO417 **[Online participants may join the meeting with this link:](https://teams.microsoft.com/l/meetup-join/19%3ameeting_Mjg4NTQ1MDEtMThhOC00MDU5LTk2MGQtN2Y0NzBlN2Y5YzA2%40thread.v2/0?context=%7b%22Tid%22%3a%220f9e35db-544f-4f60-bdcc-5ea416e6dc70%22%2c%22Oid%22%3a%223261f78f-50ab-4296-8971-5f4ce7afd38f%22%7d)** [Click here to join the meeting](https://teams.microsoft.com/l/meetup-join/19%3ameeting_Mjg4NTQ1MDEtMThhOC00MDU5LTk2MGQtN2Y0NzBlN2Y5YzA2%40thread.v2/0?context=%7b%22Tid%22%3a%220f9e35db-544f-4f60-bdcc-5ea416e6dc70%22%2c%22Oid%22%3a%223261f78f-50ab-4296-8971-5f4ce7afd38f%22%7d)

IK & LK Task Force **Location:** CO713 **Online participants may join the meeting with this link:** [Click here to join the meeting](https://teams.microsoft.com/l/meetup-join/19%3ameeting_ZDdlMWNlNDItNmYyZi00NzZjLWI2YjgtZjU1YjFmMzBlMDc5%40thread.v2/0?context=%7b%22Tid%22%3a%220f9e35db-544f-4f60-bdcc-5ea416e6dc70%22%2c%22Oid%22%3a%223261f78f-50ab-4296-8971-5f4ce7afd38f%22%7d)

**Thursday 18 January 2024:** 09h00 to 18h00

10h30 – 11h00 **Coffee Break** 13h00 – 14h00 **Lunch** 15h30-16h00 **Coffee Break**

**Location for the coffee breaks:**  $CO2 (2<sup>nd</sup> floor)$ ,  $CO4 (4<sup>th</sup> floor)$  and  $CO7 (7<sup>th</sup> floor)$  – please use the one closer to your meeting room

#### 09h00 – 09h15

**Item 19:** Plenary Session: Objectives for the day, room and task assignments (GEO-7 co-chairs) **Location:** CBRD **Online participants may join the meeting with this link:** [Click here to join the meeting](https://teams.microsoft.com/l/meetup-join/19%3ameeting_NzIxNTY2OTAtMDc3Ni00NjA2LWI4OGItZTVkM2FhMzQyMWM1%40thread.v2/0?context=%7b%22Tid%22%3a%220f9e35db-544f-4f60-bdcc-5ea416e6dc70%22%2c%22Oid%22%3a%223261f78f-50ab-4296-8971-5f4ce7afd38f%22%7d)

#### 09h15 – 18h00

**Item 20:** Parallel drafting sessions

#### **Session objectives:**

- Writer's sprint and moving towards the first order drafts.
- Achieving coherence with the agreed common structures.
- Ensuring cross-referencing with other chapters.
- Edit the chapter to achieve the word count.
- Advancing the work on citations and referencing.
- Continuing the drafting of the Executive Summary.
- Identifying graphics including tables and boxes to be included in the FOD.
- Ensuring that elements of IK & LK, BSC and CCA are included in the chapter, following the guidance from the task groups and task force on the topic.

**Supporting document:** Near-first-order-draft of the chapters **Discussion/decision:** Next steps on chapter development

Chapter 1, 8, 20, Planetary crisis group

**Location:** CBRD

**Chapter 1: Online participants may join the meeting with this link:** [Click here to join the meeting](https://teams.microsoft.com/l/meetup-join/19%3ameeting_ZDg2OTA1ZWMtODgzMy00MDMyLTg3YmQtMDJiYTU4NjEyYWI0%40thread.v2/0?context=%7b%22Tid%22%3a%220f9e35db-544f-4f60-bdcc-5ea416e6dc70%22%2c%22Oid%22%3a%223261f78f-50ab-4296-8971-5f4ce7afd38f%22%7d) **Chapter 8: Online participants may join the meeting with this link:** [Click here to join the meeting](https://teams.microsoft.com/l/meetup-join/19%3ameeting_N2I4NDQ0MmMtNDMzMC00ODU4LWJlNGYtNGQ0NTUyNDljM2M5%40thread.v2/0?context=%7b%22Tid%22%3a%220f9e35db-544f-4f60-bdcc-5ea416e6dc70%22%2c%22Oid%22%3a%223261f78f-50ab-4296-8971-5f4ce7afd38f%22%7d) **Chapter 20: Online participants may join the meeting with this link:** [Click here to join the meeting](https://teams.microsoft.com/l/meetup-join/19%3ameeting_M2E2NWQyMjktOGFmYi00YmYxLTkyOGYtMjAzODU2ZjZkN2Rj%40thread.v2/0?context=%7b%22Tid%22%3a%220f9e35db-544f-4f60-bdcc-5ea416e6dc70%22%2c%22Oid%22%3a%223261f78f-50ab-4296-8971-5f4ce7afd38f%22%7d) **Planetary crisis group: Online participants may join the meeting with this link:** [Click here to join](https://teams.microsoft.com/l/meetup-join/19%3ameeting_YmY5YjM4OTMtYWQ1Ni00MTZjLTkxMTEtZWI4YzBlNTg4NTZk%40thread.v2/0?context=%7b%22Tid%22%3a%220f9e35db-544f-4f60-bdcc-5ea416e6dc70%22%2c%22Oid%22%3a%223261f78f-50ab-4296-8971-5f4ce7afd38f%22%7d)  [the meeting](https://teams.microsoft.com/l/meetup-join/19%3ameeting_YmY5YjM4OTMtYWQ1Ni00MTZjLTkxMTEtZWI4YzBlNTg4NTZk%40thread.v2/0?context=%7b%22Tid%22%3a%220f9e35db-544f-4f60-bdcc-5ea416e6dc70%22%2c%22Oid%22%3a%223261f78f-50ab-4296-8971-5f4ce7afd38f%22%7d)

Chapter 2 **Location:** CO229 **Online participants may join the meeting with this link:** [Click here to join the meeting](https://teams.microsoft.com/l/meetup-join/19%3ameeting_ZjA0OTIyNzYtMmFiNC00YjQ3LTg4MDctNWE4NDI1YmFmMTBh%40thread.v2/0?context=%7b%22Tid%22%3a%220f9e35db-544f-4f60-bdcc-5ea416e6dc70%22%2c%22Oid%22%3a%223261f78f-50ab-4296-8971-5f4ce7afd38f%22%7d)

Chapter 3 and 5

**Location:** CO431

**Chapter 3: Online participants may join the meeting with this link:** [Click here to join the meeting](https://teams.microsoft.com/l/meetup-join/19%3ameeting_NDEzMWI5MWYtNDUwYi00N2NiLWFkMDMtODY5OTU2ZGY2N2Fh%40thread.v2/0?context=%7b%22Tid%22%3a%220f9e35db-544f-4f60-bdcc-5ea416e6dc70%22%2c%22Oid%22%3a%223261f78f-50ab-4296-8971-5f4ce7afd38f%22%7d) **Chapter 5: Online participants may join the meeting with this link:** [Click here to join the meeting](https://teams.microsoft.com/l/meetup-join/19%3ameeting_YjJjNTg5ODQtMGEyMi00NDk5LWJhMjItODY3ZmIxMzJhZmQ2%40thread.v2/0?context=%7b%22Tid%22%3a%220f9e35db-544f-4f60-bdcc-5ea416e6dc70%22%2c%22Oid%22%3a%223261f78f-50ab-4296-8971-5f4ce7afd38f%22%7d)

Chapter 4, 6

**Location:** CO435

**Chapter 4: Online participants may join the meeting with this link:** [Click here to join the meeting](https://teams.microsoft.com/l/meetup-join/19%3ameeting_NzFjMzBjMTQtOTAyNC00MjY5LTkyODgtMmZjZGM2ZGQwZjQx%40thread.v2/0?context=%7b%22Tid%22%3a%220f9e35db-544f-4f60-bdcc-5ea416e6dc70%22%2c%22Oid%22%3a%223261f78f-50ab-4296-8971-5f4ce7afd38f%22%7d) **Chapter 6: Online participants may join the meeting with this link:** [Click here to join the meeting](https://teams.microsoft.com/l/meetup-join/19%3ameeting_MGY3ZmY1ODctMDEyYi00ZmE0LWI2MTMtM2M4MjBmZjU2MTEw%40thread.v2/0?context=%7b%22Tid%22%3a%220f9e35db-544f-4f60-bdcc-5ea416e6dc70%22%2c%22Oid%22%3a%223261f78f-50ab-4296-8971-5f4ce7afd38f%22%7d)

Chapter 7 **Location:** CO234 **Online participants may join the meeting with this link:** [Click here to join the meeting](https://teams.microsoft.com/l/meetup-join/19%3ameeting_MTZlMDkwMWQtMjdmNC00M2MxLTgxNTYtMWRlY2Y5YmVjNDA2%40thread.v2/0?context=%7b%22Tid%22%3a%220f9e35db-544f-4f60-bdcc-5ea416e6dc70%22%2c%22Oid%22%3a%223261f78f-50ab-4296-8971-5f4ce7afd38f%22%7d)

Chapter 9 **Location:** CO221 **Online participants may join the meeting with this link:** [Click here to join the meeting](https://teams.microsoft.com/l/meetup-join/19%3ameeting_ZjQzYTc0YTgtOTJjZi00MDdiLWFkN2ItYWZjNmQxYzZmYzYz%40thread.v2/0?context=%7b%22Tid%22%3a%220f9e35db-544f-4f60-bdcc-5ea416e6dc70%22%2c%22Oid%22%3a%223261f78f-50ab-4296-8971-5f4ce7afd38f%22%7d)

Chapter 10, 11, 12 **Location:** CR2

**Chapter 10: Online participants may join the meeting with this link:** [Click here to join the meeting](https://teams.microsoft.com/l/meetup-join/19%3ameeting_NzBhYjFkMDQtNGEyZC00OGIwLWE2M2YtODliMmJiMGU3NDFi%40thread.v2/0?context=%7b%22Tid%22%3a%220f9e35db-544f-4f60-bdcc-5ea416e6dc70%22%2c%22Oid%22%3a%223261f78f-50ab-4296-8971-5f4ce7afd38f%22%7d) **Chapter 11: Online participants may join the meeting with this link:** [Click here to join the meeting](https://teams.microsoft.com/l/meetup-join/19%3ameeting_NGU5MzkxMjgtMjI4Ny00NDk0LTkxYWMtZjc2M2E0ZjAzNzA2%40thread.v2/0?context=%7b%22Tid%22%3a%220f9e35db-544f-4f60-bdcc-5ea416e6dc70%22%2c%22Oid%22%3a%223261f78f-50ab-4296-8971-5f4ce7afd38f%22%7d) **Chapter 12: Online participants may join the meeting with this link:** [Click here to join the meeting](https://teams.microsoft.com/l/meetup-join/19%3ameeting_MTNkN2IwYzgtMTRlOC00YjhkLWI3MjgtYWFmODY0ZTcxNjNl%40thread.v2/0?context=%7b%22Tid%22%3a%220f9e35db-544f-4f60-bdcc-5ea416e6dc70%22%2c%22Oid%22%3a%223261f78f-50ab-4296-8971-5f4ce7afd38f%22%7d)

Chapter 13 **Location:** CO223 **Online participants may join the meeting with this link:** [Click here to join the meeting](https://teams.microsoft.com/l/meetup-join/19%3ameeting_ZjllYmNlNTMtMGE4Yy00ZjQ2LWFlNzQtNjk2MDQyNGQ5OTkz%40thread.v2/0?context=%7b%22Tid%22%3a%220f9e35db-544f-4f60-bdcc-5ea416e6dc70%22%2c%22Oid%22%3a%223261f78f-50ab-4296-8971-5f4ce7afd38f%22%7d) Chapter 14 and 15 **Location:** CO237 **Chapter 14: Online participants may join the meeting with this link:** [Click here to join the meeting](https://teams.microsoft.com/l/meetup-join/19%3ameeting_OTk4ZGM0MmEtZGNhMS00MDg1LWJlYmItYWQ1ZTkzMDNjYWIw%40thread.v2/0?context=%7b%22Tid%22%3a%220f9e35db-544f-4f60-bdcc-5ea416e6dc70%22%2c%22Oid%22%3a%223261f78f-50ab-4296-8971-5f4ce7afd38f%22%7d) **Chapter 15: Online participants may join the meeting with this link:** [Click here to join the meeting](https://teams.microsoft.com/l/meetup-join/19%3ameeting_YmFiYWVkY2YtMjM3MS00MzgxLTljMzAtYTg4MTExYjM0OTBi%40thread.v2/0?context=%7b%22Tid%22%3a%220f9e35db-544f-4f60-bdcc-5ea416e6dc70%22%2c%22Oid%22%3a%223261f78f-50ab-4296-8971-5f4ce7afd38f%22%7d)

Chapter 16 **Location:** CO225 **Online participants may join the meeting with this link:** [Click here to join the meeting](https://teams.microsoft.com/l/meetup-join/19%3ameeting_NDA5OGE4NjMtYmZjOC00YjM0LTk1OTEtNTFkNGMxNDgwNzc3%40thread.v2/0?context=%7b%22Tid%22%3a%220f9e35db-544f-4f60-bdcc-5ea416e6dc70%22%2c%22Oid%22%3a%223261f78f-50ab-4296-8971-5f4ce7afd38f%22%7d)

Chapter 17 **Location:** CO241 **Online participants may join the meeting with this link:** [Click here to join the meeting](https://teams.microsoft.com/l/meetup-join/19%3ameeting_NmJjOTE4NzEtZDA1Ni00ZmQwLWIzMzYtYzRmYTVlNWU3ZTdi%40thread.v2/0?context=%7b%22Tid%22%3a%220f9e35db-544f-4f60-bdcc-5ea416e6dc70%22%2c%22Oid%22%3a%223261f78f-50ab-4296-8971-5f4ce7afd38f%22%7d)

Chapter 18 **Location:** CO227 **Online participants may join the meeting with this link:** [Click here to join the meeting](https://teams.microsoft.com/l/meetup-join/19%3ameeting_MWRjMzU2ZWEtMjljNy00MmRlLWI1ODYtMDQ0MTI2YmJiNzkw%40thread.v2/0?context=%7b%22Tid%22%3a%220f9e35db-544f-4f60-bdcc-5ea416e6dc70%22%2c%22Oid%22%3a%223261f78f-50ab-4296-8971-5f4ce7afd38f%22%7d)

Chapter 19 **Location:** CO727 **Online participants may join the meeting with this link:** [Click here to join the meeting](https://teams.microsoft.com/l/meetup-join/19%3ameeting_OTVhM2UyNTktYjRhZC00ZGYzLWExOTktM2MyM2IyNGZlOWM4%40thread.v2/0?context=%7b%22Tid%22%3a%220f9e35db-544f-4f60-bdcc-5ea416e6dc70%22%2c%22Oid%22%3a%223261f78f-50ab-4296-8971-5f4ce7afd38f%22%7d)

Chapter 21 **Location:** CO417 **Online participants may join the meeting with this link:** [Click here to join the meeting](https://teams.microsoft.com/l/meetup-join/19%3ameeting_Mjg4NTQ1MDEtMThhOC00MDU5LTk2MGQtN2Y0NzBlN2Y5YzA2%40thread.v2/0?context=%7b%22Tid%22%3a%220f9e35db-544f-4f60-bdcc-5ea416e6dc70%22%2c%22Oid%22%3a%223261f78f-50ab-4296-8971-5f4ce7afd38f%22%7d)

IK & LK Task Force **Location:** CO713 **Online participants may join the meeting with this link:** [Click here to join the meeting](https://teams.microsoft.com/l/meetup-join/19%3ameeting_ZDdlMWNlNDItNmYyZi00NzZjLWI2YjgtZjU1YjFmMzBlMDc5%40thread.v2/0?context=%7b%22Tid%22%3a%220f9e35db-544f-4f60-bdcc-5ea416e6dc70%22%2c%22Oid%22%3a%223261f78f-50ab-4296-8971-5f4ce7afd38f%22%7d)

**Friday 19 January 2024:** 09h00 to 18h00

10h30 – 11h00 **Coffee Break** 13h00 – 14h00 **Lunch** 15h30-16h00 **Coffee Break**

**Location for the coffee breaks:**  $CO2 (2<sup>nd</sup> floor)$ ,  $CO4 (4<sup>th</sup> floor)$  and  $CO7 (7<sup>th</sup> floor)$  – please use the one closer to your meeting room

#### 09h00 – 09h15

**Item 21:** Plenary Session: Objectives for the day, room and task assignments (GEO-7 co-chairs) **Location:** CBRD **Online participants may join the meeting with this link:** [Click here to join the meeting](https://teams.microsoft.com/l/meetup-join/19%3ameeting_NzIxNTY2OTAtMDc3Ni00NjA2LWI4OGItZTVkM2FhMzQyMWM1%40thread.v2/0?context=%7b%22Tid%22%3a%220f9e35db-544f-4f60-bdcc-5ea416e6dc70%22%2c%22Oid%22%3a%223261f78f-50ab-4296-8971-5f4ce7afd38f%22%7d)

09h15 – 15h30

**Item 22: Parallel drafting sessions** 

#### **Session objectives:**

- Writer's sprint and moving towards the first order drafts.
- Achieving coherence with the agreed common structures.
- Ensuring cross-referencing with other chapters.
- Edit the chapter to achieve the word count
- Advancing the work on citations and referencing.
- Finalizing the Executive Summary.
- Identifying graphics including tables and boxes to be included in the FOD.

• Ensuring that elements of IK & LK, BSC and CCA are included in the chapter, following the guidance from the task groups and task force on the topic.

**Supporting document:** Near-first-order-draft of the chapters **Discussion/decision:** Next steps on chapter development

Chapter 1, 8, 20, Planetary crisis group

**Location:** CBRD **Chapter 1: Online participants may join the meeting with this link:** [Click here to join the meeting](https://teams.microsoft.com/l/meetup-join/19%3ameeting_MDJlYTY1NzctNTg2Zi00ODMzLWFhNzItNDhiN2I4MzZkMjZm%40thread.v2/0?context=%7b%22Tid%22%3a%220f9e35db-544f-4f60-bdcc-5ea416e6dc70%22%2c%22Oid%22%3a%223261f78f-50ab-4296-8971-5f4ce7afd38f%22%7d) **Chapter 8: Online participants may join the meeting with this link:** [Click here to join the meeting](https://teams.microsoft.com/l/meetup-join/19%3ameeting_YWQyYzllMGUtMTdiOS00OGEyLThiZWUtN2Y5NTNhZTVkNjg0%40thread.v2/0?context=%7b%22Tid%22%3a%220f9e35db-544f-4f60-bdcc-5ea416e6dc70%22%2c%22Oid%22%3a%223261f78f-50ab-4296-8971-5f4ce7afd38f%22%7d) **Chapter 20: Online participants may join the meeting with this link:** [Click here to join the meeting](https://teams.microsoft.com/l/meetup-join/19%3ameeting_NDMxNWUxMjktN2VkNy00ODBjLWExNzEtNjRjMTUwY2M3Yzg2%40thread.v2/0?context=%7b%22Tid%22%3a%220f9e35db-544f-4f60-bdcc-5ea416e6dc70%22%2c%22Oid%22%3a%223261f78f-50ab-4296-8971-5f4ce7afd38f%22%7d) **Planetary crisis group: Online participants may join the meeting with this link:** [Click here to join](https://teams.microsoft.com/l/meetup-join/19%3ameeting_NWYyZGUyYzEtOTJlMS00ZThkLWFkM2YtNDlmMzg0MjJjNjRj%40thread.v2/0?context=%7b%22Tid%22%3a%220f9e35db-544f-4f60-bdcc-5ea416e6dc70%22%2c%22Oid%22%3a%223261f78f-50ab-4296-8971-5f4ce7afd38f%22%7d)  [the meeting](https://teams.microsoft.com/l/meetup-join/19%3ameeting_NWYyZGUyYzEtOTJlMS00ZThkLWFkM2YtNDlmMzg0MjJjNjRj%40thread.v2/0?context=%7b%22Tid%22%3a%220f9e35db-544f-4f60-bdcc-5ea416e6dc70%22%2c%22Oid%22%3a%223261f78f-50ab-4296-8971-5f4ce7afd38f%22%7d)

Chapter 2 **Location:** CO229 **Online participants may join the meeting with this link:** [Click here to join the meeting](https://teams.microsoft.com/l/meetup-join/19%3ameeting_NjczMDE4ZDMtZWExOC00MmM0LWE2ZTEtNzc2YTU2Yzc1NzJj%40thread.v2/0?context=%7b%22Tid%22%3a%220f9e35db-544f-4f60-bdcc-5ea416e6dc70%22%2c%22Oid%22%3a%223261f78f-50ab-4296-8971-5f4ce7afd38f%22%7d)

Chapter 3 and 5 **Location:** CO431

**Chapter 3: Online participants may join the meeting with this link:** [Click here to join the meeting](https://teams.microsoft.com/l/meetup-join/19%3ameeting_OTM0YzkzNmEtYTE2OC00OWRlLTk1ZjYtZjg1Y2Y2YTc1Nzg4%40thread.v2/0?context=%7b%22Tid%22%3a%220f9e35db-544f-4f60-bdcc-5ea416e6dc70%22%2c%22Oid%22%3a%223261f78f-50ab-4296-8971-5f4ce7afd38f%22%7d) **Chapter 5: Online participants may join the meeting with this link:** [Click here to join the meeting](https://teams.microsoft.com/l/meetup-join/19%3ameeting_ZDc0YmI2MDAtM2JjYS00NWY5LTk1NTMtMDE0OWZhYzc2NmMw%40thread.v2/0?context=%7b%22Tid%22%3a%220f9e35db-544f-4f60-bdcc-5ea416e6dc70%22%2c%22Oid%22%3a%223261f78f-50ab-4296-8971-5f4ce7afd38f%22%7d)

Chapter 4, 6 **Location:** CO435 **Chapter 4: Online participants may join the meeting with this link:** [Click here to join the meeting](https://teams.microsoft.com/l/meetup-join/19%3ameeting_NWUzMTcxYzctODZjMi00MGZiLWJlYzItOWIzZDJjNDg4ZDAz%40thread.v2/0?context=%7b%22Tid%22%3a%220f9e35db-544f-4f60-bdcc-5ea416e6dc70%22%2c%22Oid%22%3a%223261f78f-50ab-4296-8971-5f4ce7afd38f%22%7d) **Chapter 6: Online participants may join the meeting with this link:** [Click here to join the meeting](https://teams.microsoft.com/l/meetup-join/19%3ameeting_N2Q1NDJjOWQtNDU3ZS00NmQ4LTkxZTQtNGNjNjVmYjI0YTZm%40thread.v2/0?context=%7b%22Tid%22%3a%220f9e35db-544f-4f60-bdcc-5ea416e6dc70%22%2c%22Oid%22%3a%223261f78f-50ab-4296-8971-5f4ce7afd38f%22%7d)

Chapter 7 **Location:** CO234 **Online participants may join the meeting with this link:** [Click here to join the meeting](https://teams.microsoft.com/l/meetup-join/19%3ameeting_NmM3NzlhZGUtOGNkMC00Yzc5LTg3Y2ItZmYxNWIwZWMxYmQ0%40thread.v2/0?context=%7b%22Tid%22%3a%220f9e35db-544f-4f60-bdcc-5ea416e6dc70%22%2c%22Oid%22%3a%223261f78f-50ab-4296-8971-5f4ce7afd38f%22%7d)

Chapter 9 **Location:** CO221 **Online participants may join the meeting with this link:** [Click here to join the meeting](https://teams.microsoft.com/l/meetup-join/19%3ameeting_MDU5MDY1YzYtMDA3NS00OWZlLTg4ZjgtZmQwMzUxMTEzMGY4%40thread.v2/0?context=%7b%22Tid%22%3a%220f9e35db-544f-4f60-bdcc-5ea416e6dc70%22%2c%22Oid%22%3a%223261f78f-50ab-4296-8971-5f4ce7afd38f%22%7d)

Chapter 10, 11, 12 **Location:** CR2

**Chapter 10: Online participants may join the meeting with this link:** [Click here to join the meeting](https://teams.microsoft.com/l/meetup-join/19%3ameeting_YzAyOGU4ZjgtZDAwOS00ZmNjLWIxOGEtYTIzZDA0ZTcwZGIx%40thread.v2/0?context=%7b%22Tid%22%3a%220f9e35db-544f-4f60-bdcc-5ea416e6dc70%22%2c%22Oid%22%3a%223261f78f-50ab-4296-8971-5f4ce7afd38f%22%7d) **Chapter 11: Online participants may join the meeting with this link:** [Click here to join the meeting](https://teams.microsoft.com/l/meetup-join/19%3ameeting_M2M4M2UyMTAtYTZlMS00OTAzLTgzYjEtYWY3Y2MzYjc0YzM2%40thread.v2/0?context=%7b%22Tid%22%3a%220f9e35db-544f-4f60-bdcc-5ea416e6dc70%22%2c%22Oid%22%3a%223261f78f-50ab-4296-8971-5f4ce7afd38f%22%7d) **Chapter 12: Online participants may join the meeting with this link:** [Click here to join the meeting](https://teams.microsoft.com/l/meetup-join/19%3ameeting_ZDIyOTcyZmItNDRhNy00MTg4LWE5OWQtMzJlYTUyODUxOTNk%40thread.v2/0?context=%7b%22Tid%22%3a%220f9e35db-544f-4f60-bdcc-5ea416e6dc70%22%2c%22Oid%22%3a%223261f78f-50ab-4296-8971-5f4ce7afd38f%22%7d)

Chapter 13 **Location:** CO223 **Online participants may join the meeting with this link:** [Click here to join the meeting](https://teams.microsoft.com/l/meetup-join/19%3ameeting_MjlhNDAzYmItZjQxMi00NjM4LTg0NTUtZDQ3NzFjY2Q2Mjc0%40thread.v2/0?context=%7b%22Tid%22%3a%220f9e35db-544f-4f60-bdcc-5ea416e6dc70%22%2c%22Oid%22%3a%223261f78f-50ab-4296-8971-5f4ce7afd38f%22%7d)

Chapter 14 and 15 **Location:** CO237 **Chapter 14: Online participants may join the meeting with this link:** [Click here to join the meeting](https://teams.microsoft.com/l/meetup-join/19%3ameeting_YTczZGUwZWYtMWI3OC00NmVmLTlkZjAtYjI2ODNiMGM2YTA1%40thread.v2/0?context=%7b%22Tid%22%3a%220f9e35db-544f-4f60-bdcc-5ea416e6dc70%22%2c%22Oid%22%3a%223261f78f-50ab-4296-8971-5f4ce7afd38f%22%7d) **Chapter 15: Online participants may join the meeting with this link:** [Click here to join the meeting](https://teams.microsoft.com/l/meetup-join/19%3ameeting_ZDdhYzQ4YTQtNjU5Yi00MzQ1LWI5NTktNmViZDc2ZmQyZjhj%40thread.v2/0?context=%7b%22Tid%22%3a%220f9e35db-544f-4f60-bdcc-5ea416e6dc70%22%2c%22Oid%22%3a%223261f78f-50ab-4296-8971-5f4ce7afd38f%22%7d)

Chapter 16 **Location:** CO225 **Online participants may join the meeting with this link:** [Click here to join the meeting](https://teams.microsoft.com/l/meetup-join/19%3ameeting_ZjE3ZWY0MjUtZWJlOS00NThlLWE5MTQtMTk4MDZmODgxN2E3%40thread.v2/0?context=%7b%22Tid%22%3a%220f9e35db-544f-4f60-bdcc-5ea416e6dc70%22%2c%22Oid%22%3a%223261f78f-50ab-4296-8971-5f4ce7afd38f%22%7d)

Chapter 17 **Location:** CO241 **Online participants may join the meeting with this link:** [Click here to join the meeting](https://teams.microsoft.com/l/meetup-join/19%3ameeting_Y2Q4YjQ4YmMtMmI2YS00MGE3LWJkN2YtZTA1YzM1ODJiMDVl%40thread.v2/0?context=%7b%22Tid%22%3a%220f9e35db-544f-4f60-bdcc-5ea416e6dc70%22%2c%22Oid%22%3a%223261f78f-50ab-4296-8971-5f4ce7afd38f%22%7d)

Chapter 18 **Location:** CO227 **Online participants may join the meeting with this link:** [Click here to join the meeting](https://teams.microsoft.com/l/meetup-join/19%3ameeting_ZWVlNmJlMDktZDYwYi00NWIzLTk3MjItNmZlNDdmYWFmOTFi%40thread.v2/0?context=%7b%22Tid%22%3a%220f9e35db-544f-4f60-bdcc-5ea416e6dc70%22%2c%22Oid%22%3a%223261f78f-50ab-4296-8971-5f4ce7afd38f%22%7d)

Chapter 19 **Location:** CO727 **Online participants may join the meeting with this link:** [Click here to join the meeting](https://teams.microsoft.com/l/meetup-join/19%3ameeting_ODg1NGE1OWYtNTc1YS00YzgxLTlhNmQtMTBiNzRhZTE0NmM1%40thread.v2/0?context=%7b%22Tid%22%3a%220f9e35db-544f-4f60-bdcc-5ea416e6dc70%22%2c%22Oid%22%3a%223261f78f-50ab-4296-8971-5f4ce7afd38f%22%7d)

Chapter 21 **Location:** CO417 **Online participants may join the meeting with this link:** [Click here to join the meeting](https://teams.microsoft.com/l/meetup-join/19%3ameeting_ZTQ2YTlmMWEtMDg1Ny00MmJiLWI4NzktN2EyZTI2Y2E4ZTdm%40thread.v2/0?context=%7b%22Tid%22%3a%220f9e35db-544f-4f60-bdcc-5ea416e6dc70%22%2c%22Oid%22%3a%223261f78f-50ab-4296-8971-5f4ce7afd38f%22%7d)

IK & LK Task Force **Location:** CO713 **Online participants may join the meeting with this link:** [Click here to join the meeting](https://teams.microsoft.com/l/meetup-join/19%3ameeting_MTdiNTM4MGUtYzQzMS00OThmLTgzOTAtM2NmNzI5M2I3OWY0%40thread.v2/0?context=%7b%22Tid%22%3a%220f9e35db-544f-4f60-bdcc-5ea416e6dc70%22%2c%22Oid%22%3a%223261f78f-50ab-4296-8971-5f4ce7afd38f%22%7d)

#### $16h00 - 17h30$

**Item 23:** Plenary Session: Key takeaways from the meeting and plan for the FOD **Location:** CBRD **Session objectives:** 

• Each chapter, task group and task force will present the achievements of the meeting and the workplan towards the FOD

**Supporting document:** Presentations prepared by the chapters, task groups and task force. **Discussion/decision:**

• Workplan to finalize the FOD

**Online participants may join the meeting with this link:** [Click here to join the meeting](https://teams.microsoft.com/l/meetup-join/19%3ameeting_Zjk1MWRiN2QtOGUyZi00MzIxLTljYWItNWMzZjk5NTVjNGZh%40thread.v2/0?context=%7b%22Tid%22%3a%220f9e35db-544f-4f60-bdcc-5ea416e6dc70%22%2c%22Oid%22%3a%223261f78f-50ab-4296-8971-5f4ce7afd38f%22%7d)

#### 17h30 – 18h00

**Item 24:** Plenary Session: Closing of the meeting (GEO Co-chairs and Secretariat) **Location:** CBRD

**Session objectives:** Summarizing the key takeaways from the meeting and outlining the workplan for the next months.

| #              | Room name       | Floor          | Capacity       | <b>Group/Chapter</b>     | Expected no. of<br>participants |
|----------------|-----------------|----------------|----------------|--------------------------|---------------------------------|
| $\mathbf{1}$   | CBR-D           | $\overline{4}$ | 345            | 8+20+1+ Planetary crisis | 73                              |
|                |                 |                |                | group                    |                                 |
| $\overline{2}$ | CO229           | $\overline{2}$ | $20 - 24$      | $\overline{2}$           | 16                              |
| 3              | CO431           | $\overline{4}$ | $10 - 12$      | $3 + 5$                  | 11                              |
| $\overline{4}$ | CO435           | $\overline{4}$ | $10 - 12$      | $4+6$                    | 10                              |
| 5              | CO234           | $\overline{2}$ | $20 - 24$      | 7                        | 16                              |
| 6              | CO221           | $\overline{2}$ | $10 - 12$      | 9                        | 6                               |
| 7              | CR <sub>2</sub> | $\overline{2}$ | 47             | 10, 11, 12               | 20                              |
| 8              | CO223           | $\overline{2}$ | $10 - 12$      | 13                       | 9                               |
| 9              | CO237           | $\overline{2}$ | $20 - 24$      | $14 + 15$                | 14                              |
| 10             | CO225           | $\overline{2}$ | $10 - 12$      | 16                       | 6                               |
| 11             | CO241           | $\overline{2}$ | $10 - 12$      | 17                       | 6                               |
| 12             | CO227           | $\overline{2}$ | $10 - 12$      | 18                       | 7                               |
| 13             | CO727           | $\overline{7}$ | $10 - 12$      | 19                       | 5                               |
| 14             | CO713           | $\overline{7}$ | $30 - 35$      | IK & LK                  | 11                              |
| 15             | CO417           | 4              | $10-12$        | 21                       | 5                               |
| 16             | CO419           | $\overline{4}$ | 12             | Secretariat              |                                 |
|                |                 |                |                | room/CCA/BSC groups      |                                 |
| 17             | CO427           | $\overline{4}$ | $\overline{2}$ | Co-chairs room           | 2/4                             |
| 18             | CO429           | $\overline{4}$ | $\overline{2}$ | Co-chairs room           | 2/4                             |

**Annex A – Room assignment and expected participants by chapters**

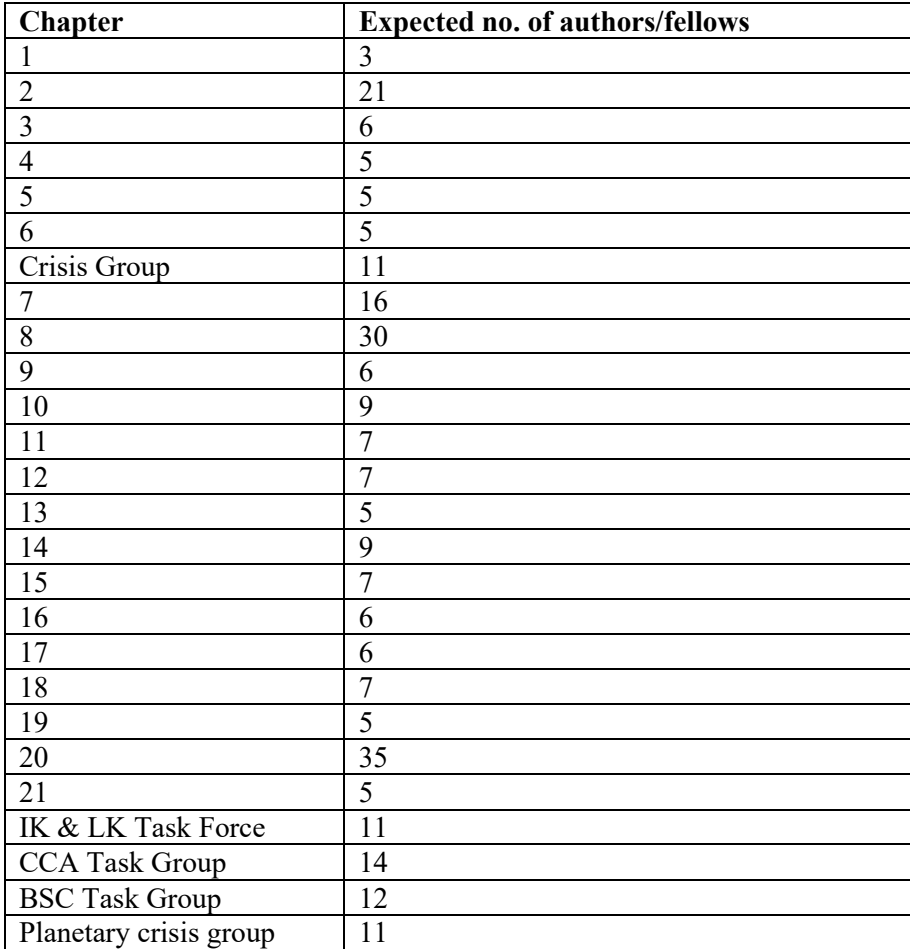